## ICGC\_Runx3\_targets

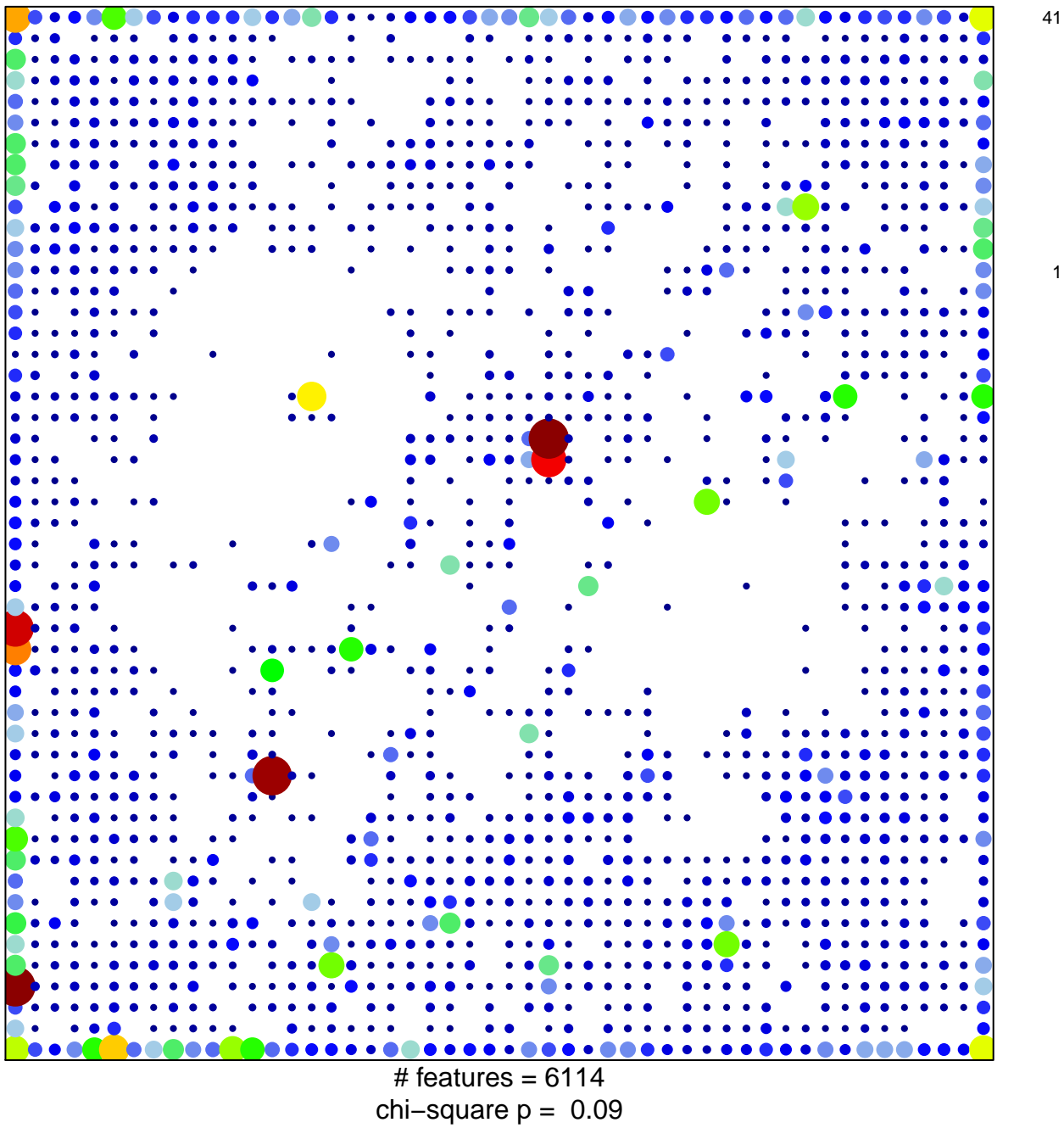

## **ICGC\_Runx3\_targets**

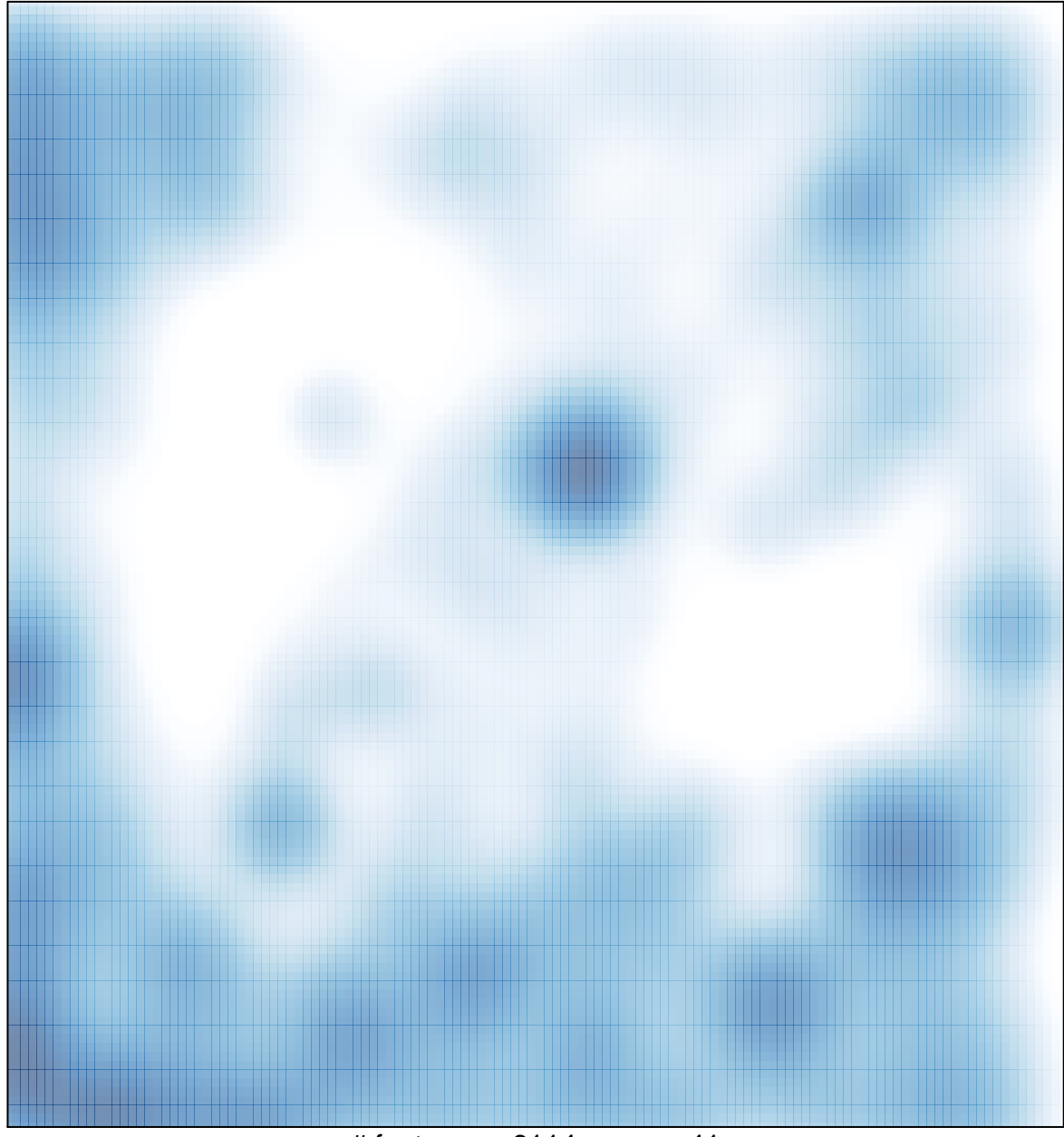

 $#$  features = 6114, max = 41